## **Расписание занятий 8В класса на 27.05.2020**

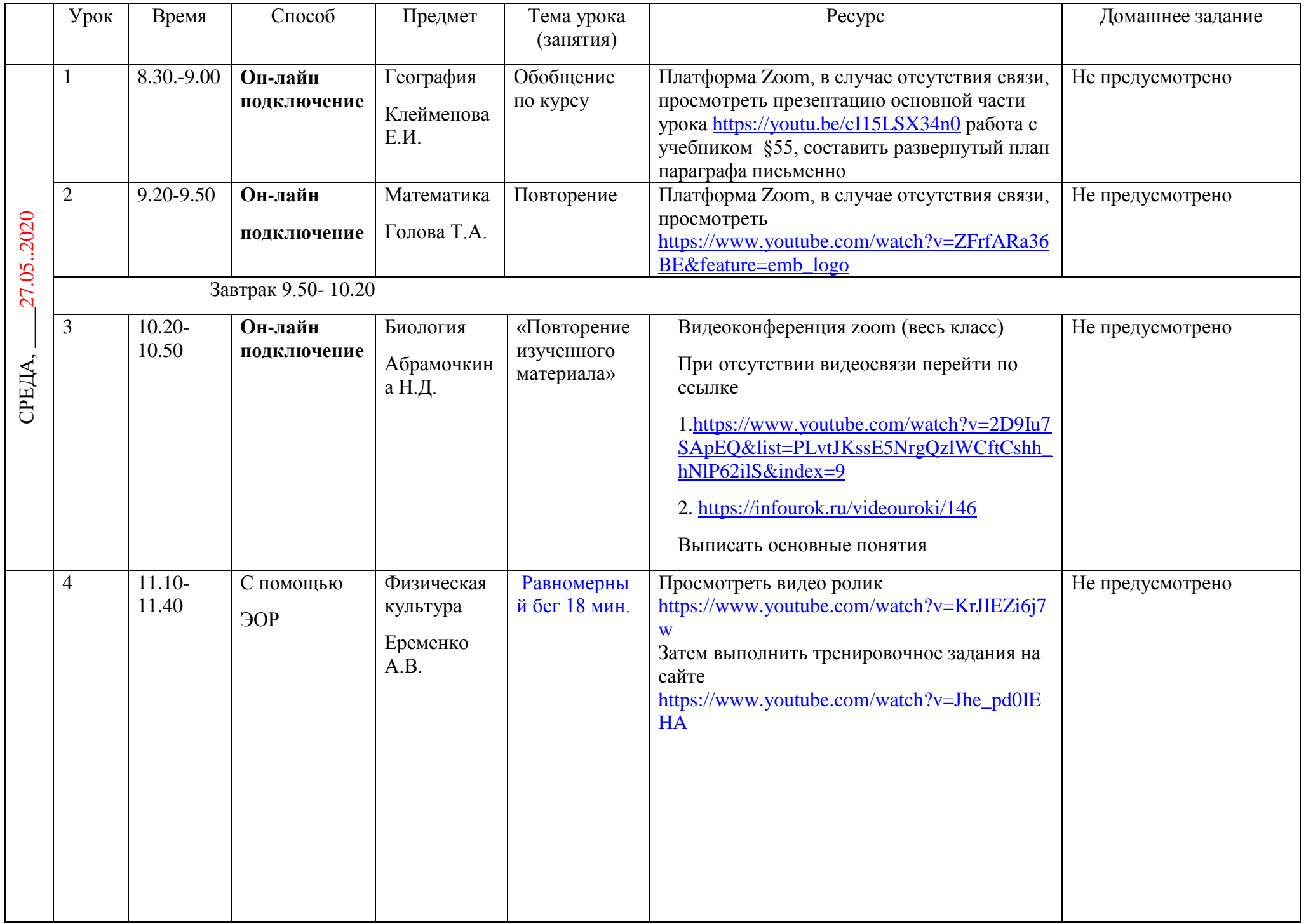

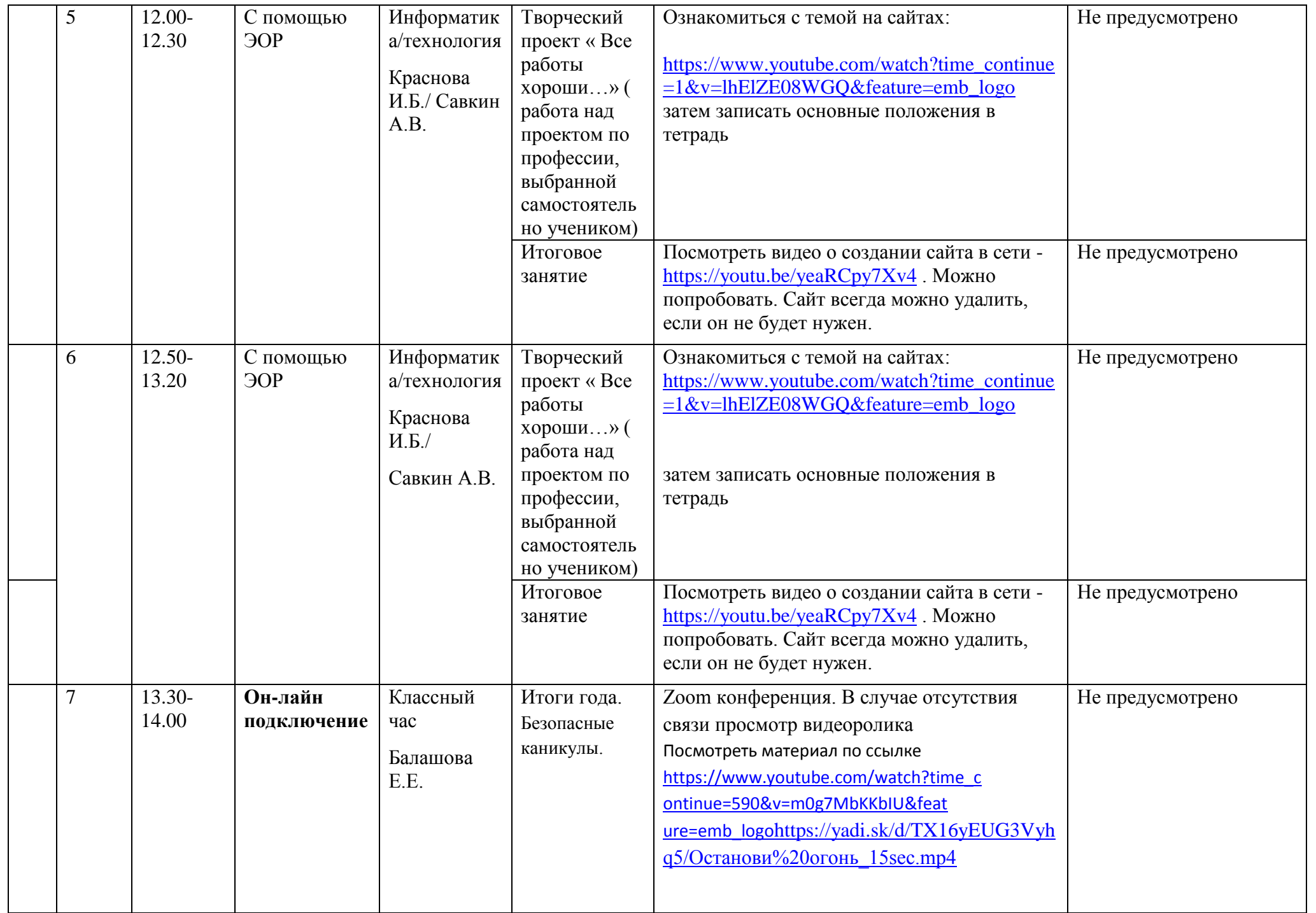